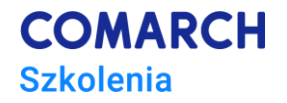

# **Python w pracy z MS Excel**

## **Cele szkolenia**

Celem szkolenia jest dostarczenie uczestnikom wiedzy i umiejętności niezbędnych do efektywnego wykorzystania pakietów Pythona w kontekście pracy z plikami Excela. Szkolenie ma na celu zapoznanie uczestników z różnymi bibliotekami i narzędziami dostępnymi w języku Python, które umożliwiają łatwe importowanie, eksportowanie, modyfikowanie i analizowanie danych z arkuszy Excela.

## **Umiejętności**

Dzięki szkoleniu uczestnik będzie:

- Potrafił pracować z różnymi pakietami Pythona do arkuszy Excel,
- Potrafił importować i eksportować pliki Excel w Pythonie,
- Potrafił procesować i analizować dane z pomocą biblioteki Pandas,
- Potrafił automatyzować codzienną pracę z plikami Excel

### **Profil uczestników**

Szkolenie przeznaczone jest dla osób na co dzień pracujących z arkuszami Excel, tworzących raporty i korzystających z Excela w celach obliczeniowych, chcących zautomatyzować i zoptymalizować swoją pracę.

## **Przygotowanie uczestników**

Średniozaawansowana znajomość Excela

## **Szczegółowy program szkolenia**

- *1.* Wprowadzenie do programowania w Pythonie, praca z notatnikami Jypyter
- 2. Wprowadzenie do Pythona w kontekście pracy z plikami Excela:

2.1. prezentacja pakietów Pythona używanych do pracy z Excel: pandas, openpyxl, xlsxwriter, xlrd, xlwt, xlutils, pyexcel.

- 2.2. Omówienie zalet i zastosowań każdego z tych pakietów.
- 2.3. Instalacja pakietów
- 3. Wprowadzenie do biblioteki pandas:
	- 3.1. Tworzenie i procesowanie obiektów DataFrame
	- 3.2. Wczytywanie danych z różnych źródeł (pliki csv, pliki xlsx) do DataFrame.
	- 3.3. Podstawowe operacje na danych (filtrowanie, grupowanie, sortowanie).

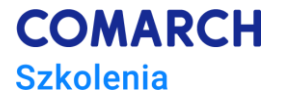

- 4. Praca z pakietami openpyxl, xlsxwriter, xlrd i xlwt:
	- 4.1. Tworzenie nowych plików Excela.
	- 4.2. Zapisywanie danych do arkusza.
	- 4.3. Odczytywanie danych z arkusza.
	- 4.4. Modyfikacja istniejących plików Excela.
- 5. Zapisywanie danych w arkuszu, formatowanie i modyfikowanie wykresów
	- 5.1. Zapisywanie danych do istniejących arkuszy.
	- 5.2. Tworzenie nowych arkuszy.
	- 5.3. Zapisywanie danych w różnych formatach (np. CSV, Excel).
	- 5.4. Zastosowanie formatowania do komórek, takie jak styl, czcionka, kolor tła itp.
	- 5.5. Generowanie różnych typów wykresów (liniowy, słupkowy, kołowy itp.).
	- 5. 6. Dostosowywanie wyglądu wykresów (etykiety, kolory, legenda).
- 6. Zaawansowane operacje na danych
	- 6.1. Wykorzystanie biblioteki pandas do wczytywania danych z różnych arkuszy plików Excela.
	- 6.2. Praca z arkuszami zawierającymi wielowymiarowe tabele danych.
	- 6.3. Łączenie danych z różnych arkuszy/plików.

### **Metoda realizacji szkolenia**

Szkolenie jest prowadzone w formie warsztatu z częścią wykładową i częścią ćwiczeniową

#### **Liczba dni, liczba godzin szkoleniowych**

2 dni, 16 godzin szkoleniowych

### **Ścieżka rozwoju po szkoleniu**

• *Python w analizie danych. Wstęp do Data Science*